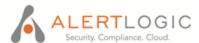

# **Alert Logic API documentation**

User v1

SMART INTEGRATION SUITE

1776 YORKTOWN, 7TH FLOOR, HOUSTON, TX 77056 | 877.484.8383 (TOLL FREE) | 713.484.8383 (MAIN) | 713.660.7988 (FAX) | WWW.ALERTLOGIC.COM
ALERT LOGIC AND THE ALERT LOGIC LOGO ARE TRADEMARKS, REGISTERED TRADEMARKS, OR SERVICE MARKS OF ALERT LOGIC NO. ALL OTHER TRADEMARKS LISTED IN THIS DOCUMENT ARE THE PROPERTY OF THEIR RESPECTIVE OWNERS

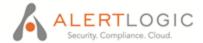

#### **Contents**

| Alert Logic User API overview  | 3  |
|--------------------------------|----|
| Document organization          | 3  |
| About the Alert Logic User API | 4  |
| Use case scenarios             | 5  |
| User provisioning              | 5  |
| User termination               | 5  |
| POST /api/user/v1              | 6  |
| POST parameters                | 6  |
| Response fields                | 6  |
| Request examples               | 6  |
| Example code                   | 7  |
| GET /api/user/v1               | 8  |
| Query parameters               | 8  |
| Response fields                | 8  |
| Request examples               | 8  |
| Example code                   | 9  |
| GET /api/user/v1/[userId]      | 10 |
| URL variables                  | 10 |
| Response fields                | 10 |
| Request examples               | 10 |
| Example code                   | 11 |
| DELETE /api/user/v1/[userId]   | 12 |
| URL variables                  | 12 |
| Request examples               | 12 |
| Example code                   | 12 |
| Available Alert Logic APIs     | 13 |
| ABOUT ALERT LOGIC              | 13 |

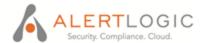

# **Alert Logic User API overview**

This document communicates the requirements and unique usage for the API. The primary objective of this document is to provide information about:

- The API and resource endpoint descriptions
- Use case scenarios
- HTTP method and URL endpoints for resource(s)

#### **Document organization**

This document is divided into the following major sections:

- About the Alert Logic User API
- Use case scenarios
- POST /api/user/v1
- GET /api/user/v1
- GET /api/user/v1/[userId]
- DELETE /api/user/v1/[userId]

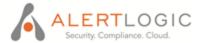

# **About the Alert Logic User API**

The Alert Logic User API provides a simple platform to create and delete users in the Alert Logic user interface. The API also allows for retrieval of user information, either on a broad scale for all users or by narrowing down to a single user.

The API is resource-based web service. The resource in the API is comprised of URL fragments that identify a set of objects. An API endpoint is comprised of the HTTP method and URL associated with a resource. The API endpoints produce JSON Schema formatted responses.

The User API has one resource, user, with multiple endpoints. Details about the resource and the associated endpoints are as follows:

| Resource | Method     | URL                   | Description                        |
|----------|------------|-----------------------|------------------------------------|
| User     | POST       | /api/user/v1          | creates a new user                 |
| User     | GET        | /api/user/v1          | retrieves a list of existing users |
| User     | <u>GET</u> | /api/user/v1/[userId] | retrieves a specified user object  |
| User     | DELETE     | /api/user/v1/[userId] | deletes an existing user object    |

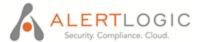

## Use case scenarios

#### **User provisioning**

Access to the Alert Logic user interface requires credentials for authentication. When you create multiple users, utilize the User API to securely acquire those credentials.

To POST a new user to the user interface, make a request call to the API. To GET a list of existing users, make a query to the API. Input a specific user ID to GET the information returned for that user.

#### **User termination**

To maintain optimal security of the data accessible via the user interface, delete a user when the user is no longer authorized to access the user interface.

To DELETE an existing user, make a request call to the API. Input the required existing user account ID for the user that you want deleted. If the user was deleted successfully, a status code of 200 OK is returned.

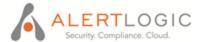

# POST /api/user/v1

This endpoint allows you to POST a new user to the Alert Logic user interface.

#### **POST** parameters

POST parameters describe the resource being created. The POST parameters for this endpoint are as follows:

| Parameter       | Required | Default<br>Value | Possible Value                                              | Description                                                                 |
|-----------------|----------|------------------|-------------------------------------------------------------|-----------------------------------------------------------------------------|
| customer_<br>id | true     |                  | positive integer ID                                         | The customer_id parameter identifies an integer identifier of the customer. |
| first_name      | true     |                  | string                                                      | The first_name parameter identifies the first name of the user.             |
| last_name       | true     |                  | string                                                      | The last_name parameter identifies the last name of the user.               |
| email           | true     |                  | e-mail address                                              | The email parameter identifies the e-mail address of the user.              |
| password        | true     |                  | series of letters, numbers, and possible special characters | The password parameter identifies the password set for the user's account.  |

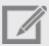

The email address you set when creating the user account will also be set as the username for the user account.

## Response fields

Data that is returned from an API call is comprised of response fields. In this endpoint, the same data that is described in the POST parameters is also returned in the response fields. The response fields specific to this endpoint are as follows:

| Field   | Possible Values     | Description                                                 |
|---------|---------------------|-------------------------------------------------------------|
| user_id | positive integer ID | The user_id field is a unique integer identifier of a user. |

## **Request examples**

**POST** 

/api/user/v1

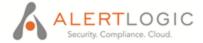

**cURL** 

```
curl -kv -H "Accept: application/json" --cert alertlogic-
api-2-14788.pem -X POST -d @new-user.json
"https://api.alertlogic.net/api/user/v1"
```

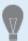

If you choose to copy/paste the examples instead of typing them, make sure to paste the examples into a plain text editor first. Copy/pasting directly from the PDF may introduce syntax errors.

#### **Example code**

```
Create a user.
  # Request
  POST /api/user/v1 HTTP/1.1
  Accept: application/json
  Content-Type: application/json
   "customer id": 2,
   "first name": "Tony",
   "last name": "Stark",
   "email": "tstark@marvel.net",
   "password": "Ironm@nR0cks"
  }
  # Response
  HTTP/1.1 201 Created
  Content-Type: application/json
  Location: http://localhost:8080/api/user/v1/3
  Content-Location: http://localhost:8080/api/user/v1/3
   "user id" : 3,
   "customer id": 2,
   "first name": "Tony",
   "last name": "Stark",
   "email": "tstark@marvel.net"
  }
```

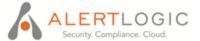

## GET /api/user/v1

This endpoint allows you to GET a list of user objects for a customer. If you set a customer ID, it must be a child customer of your account. The response fields for this endpoint are generated together in a single object. Multiple objects are returned based on the number of existing users in the system at the time of the call to the API.

#### **Query parameters**

Query parameters act as search filters and change to modify the behavior of the search. The query parameter for this endpoint is as follows:

| Parameter       | Required | Default Value                     | Possible<br>Value      | Description                                                           |
|-----------------|----------|-----------------------------------|------------------------|-----------------------------------------------------------------------|
| customer_<br>id | false    | the customer ID of the API caller | positive<br>integer ID | The customer_id parameter identifies the integer customer identifier. |

#### **Response fields**

Data returned from an API call is comprised of response fields. The response fields specific to this endpoint are as follows:

| Field       | Possible Values     | Description                                                     |
|-------------|---------------------|-----------------------------------------------------------------|
| user_id     | positive integer ID | The user_id field is an integer identifier of the user.         |
| customer_id | positive integer ID | The customer_id field is an integer identifier of the customer. |
| first_name  | string              | The first_name field identifies the first name of the user.     |
| last_name   | string              | The last_name field identifies the last name of the user.       |
| email       | e-mail address      | The email field identifies the e-mail address of the user.      |

## Request examples

CURL curl -kv -H "Accept: application/json" --cert alertlogic-api-2-14788.pem "https://api.alertlogic.net/api/user/v1"

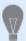

If you choose to copy/paste the examples instead of typing them, make sure to paste the examples into a plain text editor first. Copy/pasting directly from the PDF may introduce syntax errors.

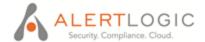

#### **Example code**

```
# Request
 GET /api/user/v1 HTTP/1.1
Accept: application/json
 # Response
 HTTP/1.1 200 OK
 Content-Type: application/json
 [
  "user id" : 3,
  "customer id": 2,
  "first name": "Tony",
  "last name": "Stark",
   "email": "tstark@marvel.net"
  },
  "user_id" : 4,
   "customer id": 2,
  "first name": "Pepper",
  "last name": "Potts",
  "email": "ppotts@marvel.net"
  }
 ]
```

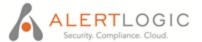

# GET /api/user/v1/[userId]

This endpoint allows you to GET information for a specified user object by querying with their user ID.

#### **URL** variables

Use the following variable(s) to specify the object(s) to GET in the API call.

| Variable | Required | Default value | Possible value         | Description                                                   |
|----------|----------|---------------|------------------------|---------------------------------------------------------------|
| userId   | true     |               | positive integer<br>ID | The userId variable is a unique integer identifier of a user. |

#### **Response fields**

Data returned from an API call is comprised of response fields. The response fields specific to this endpoint are as follows:

| Field                                                                                           | Possible Values     | Description                                                     |
|-------------------------------------------------------------------------------------------------|---------------------|-----------------------------------------------------------------|
| user_id                                                                                         | positive integer ID | The user_id field is an integer identifier of the user.         |
| customer_id positive integer ID The customer_id field is an integer identifier of the customer. |                     | The customer_id field is an integer identifier of the customer. |
| first_name string The first_name field ide                                                      |                     | The first_name field identifies the first name of the user.     |
| last_name                                                                                       | string              | The last_name field identifies the last name of the user.       |
| email                                                                                           | e-mail address      | The email field identifies the e-mail address of the user.      |

## **Request examples**

GET /api/user/v1/[userId]

curl -kv -H "Accept: application/json" --cert alertlogic-api-2-14788.pem "https://api.alertlogic.net/api/user/v1/2"

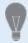

If you choose to copy/paste the examples instead of typing them, make sure to paste the examples into a plain text editor first. Copy/pasting directly from the PDF may introduce syntax errors.

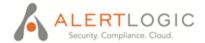

### **Example code**

Retrieve an existing user.

```
# Request
GET /api/user/v1/2 HTTP/1.1
Accept: application/json

# Response
HTTP/1.1 200 OK
Content-Type: application/json

{
   "user_id" : 3,
   "customer_id": 2,
   "first_name": "Tony",
   "last_name": "Stark",
   "email": "tstark@marvel.net"
}
```

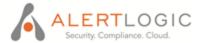

# DELETE /api/user/v1/[userId]

This endpoint allows you to DELETE an existing user object.

#### **URL** variables

Use the following the variable(s) to specify the object(s) to DELETE in the API call.

| Variable | Required | Default value | Possible value         | Description                                                   |
|----------|----------|---------------|------------------------|---------------------------------------------------------------|
| userId   | true     |               | positive integer<br>ID | The userId variable is a unique integer identifier of a user. |

#### Request examples

CURL

curl -kv -H "Accept: application/json" --cert alertlogic-api-2-14788.pem

"https://api.alertlogic.net/api/user/v1/10464

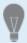

If you choose to copy/paste the examples instead of typing them, make sure to paste the examples into a plain text editor first. Copy/pasting directly from the PDF may introduce syntax errors.

#### **Example code**

Delete an existing user

```
# Request
DELETE /api/user/v1/10464 HTTP/1.1
Accept: application/json
# Response
HTTP/1.1 200 OK
Content-Type: application/json
```

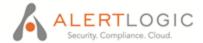

## **Available Alert Logic APIs**

Alert Logic APIs, developed as partner-facing web services in an organized, REST-ful environment, provide user-friendly operations. Alert Logic APIs are designed with intuitive, resource-based URLs, allowing for optimal integration with Alert Logic systems.

| API           | Description                                                    |  |
|---------------|----------------------------------------------------------------|--|
| Customer v1   | provides an interface to read and create customer accounts     |  |
| Incident v3   | provides an interface to retrieve incident information         |  |
| Monitoring v1 | provides an interface to retrieve appliances and agents status |  |
| Ordering v2   | provides an interface to submit and track progress of orders   |  |
| User v1       | provides an interface to manage user accounts                  |  |

#### ABOUT ALERT LOGIC

Alert Logic, the leader in security and compliance solutions for the cloud, provides Security-as-a-Service for on-premises, cloud, and hybrid infrastructures, delivering deep security insight and continuous protection for customers at a lower cost than traditional security solutions. Fully managed by a team of experts, the Alert Logic Security-as-a-Service solution provides network, system and web application protection immediately, wherever your IT infrastructure resides. Alert Logic partners with the leading cloud platforms and hosting providers to protect over 2,700 organizations worldwide. Built for cloud scale, our patented platform stores petabytes of data, analyzes over 400 million events and identifies over 50,000 security incidents each month, which are managed by our 24x7 Security Operations Center. Alert Logic, founded in 2002, is headquartered in Houston, Texas, with offices in Seattle and London. For more information, please visit www.alertlogic.com.